# **Procesy, vlákna**

#### **Vlákno**

- odlehčený proces
- kód vlákna, zásobník privátní
- ostatní sdíleno s dalšími vlákny téhož procesu

#### **Implementace vláken**

- one-to-one
	- o implementace na úrovni jádra
	- o každé vlákno je pro jádro samostatný proces
- many-to-one
	- o implementace v uživatelském režimu prostřednictvím systémové knihovny
	- o malá režie přepínání vláken
	- o problém s během na multiprocesorovém systému (vlákna neběží zároveň)
- many-to-many
	- o kombinace

Linux – první model – volání jádra clone(2) – nepoužíváno přímo, ale prostřednictvím knihoven obhospodařujících vlákna (libpthread)

# **Tvorba vlákna a jeho ukončení**

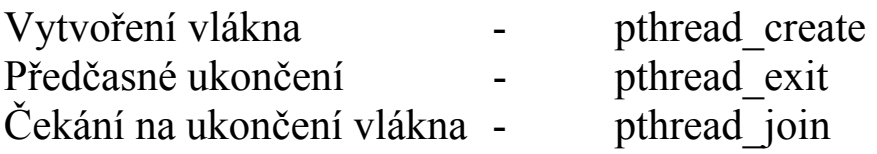

# **Parametry funkce pthread\_create**

```
int pthread create(pthread t * thread,
      pthread attr t * attr,
       void * \overline{(\cdot)} * \overline{\phantom{a}} routine)(void *), void * arg);
```
 $pi$ : pthread create(&thread id, NULL, &print x, NULL);

volání funkce se vrací okamžitě a původní vlákno pokračuje dále nové vlákno začíná realizovat kód, obsažený ve funkci vlákna

- 1. Ukazatel na proměnnou typu pthread\_t, do které se uloží identifikační číslo nově vytvořeného vlákna.
- 2. Ukazatel na objekt atribut vlákna (thread attribute). Tento objekt obsahuje detailní informace o tom, jak má vlákno komunikovat se zbývajícími komponentami programu. Pokud prostřednictvím tohoto parametru předáte NULL, budou nastaveny implicitní atributy.
- 3. Ukazatel na funkci vlákna. Jedná se o obyčejný ukazatel na funkci typu:
- 4. void  $*(*)$  (void  $*)$
- 5. Argument vlákna pro přenos dat typu void \*. Pomocí tohoto argumentu můžete předávat funkci jakákoliv data.

#### Příklad

```
#include <pthread.h> 
#include <stdio.h> 
/* Funkce vlákna - tiskne písmena x do stderr. 
    Parametr není používán. Funkce se nevrací. */ 
void *print x(void *unused)
{ 
  while(1) 
     fputc('x', stderr); 
   return(NULL); 
} 
int main() 
{ 
  pthread t thread id;
   /* Vytvoří nové vlákno. Nové vlákno bude 
      vykonávat funkci print_x(). */ 
   pthread_create(&thread_id, NULL, &print_x, NULL); 
   /* Tiskne písmena o do stderr. */ 
  while(1) fputc('o', stderr); 
   return(0);
```
Přeložení příkladu:

gcc -lpthread -o vlakna1 vlakna1.c

### Další informace:

### **Seriál na rootu o vláknech v C.**

http://www.root.cz/clanky/programovani-podlinuxem-tema-vlakna/

### **Tutoriál k POSIX threadům**

http://www.yolinux.com/TUTORIALS/LinuxTutorialPosixThreads.ht ml

# **Synchronizace**

- Mutexy blokuje přístup k proměnné jiným threadům
- Join čekání na dokončení jiného vlákna
- Podmínkové proměnné

# **Mutex**

```
pthread mutex t mutex1 =
PTHREAD MUTEX INITIALIZER;
int counter=0; 
void functionC() 
{ 
   pthread mutex lock( &mutex1 );
    counter++ 
   pthread mutex unlock( &mutex1 );
}
```
#### Příklad mutex:

```
#include <stdio.h> 
#include <stdlib.h> 
#include <pthread.h> 
void *functionC(); 
pthread mutex t mutex1 = PTHREAD MUTEX INITIALIZER;
int counter = 0;
main() 
{ 
    int rc1, rc2; 
   pthread t thread1, thread2;
  if( (rc1=pthread create( &thread1, NULL, &functionC, NULL)) )
   { 
      printf("Neslo vytvořit vlákno: %d\n", rc1); 
   } 
  if( (rc2=pthread create( &thread2, NULL, &functionC, NULL)) )
   { 
     printf("Nešlo vytvořit vlákno: %d\n", rc2); 
   } 
   /* Ćekáme na dokončení vláken.*/ 
   /* Jinak riskujeme exit a ukončení všech vláken */ 
   /* před jejich dokončením. */ 
   pthread join ( thread1, NULL);
   pthread join ( thread2, NULL);
   exit(0); 
} 
void *functionC() 
{ 
  pthread mutex lock( &mutex1 );
   counter++; 
   printf("Counter value: %d\n",counter); 
  pthread mutex unlock( &mutex1 );
}
```
Podmínkové proměnné

- Proměnná typu pthread cond t
- Thread pozastaví vykonávání, dokud nějaká podmínka není true

Rozebrat a odzkoušet tento příklad (conditional variables) http://www.yolinux.com/TUTORIALS/LinuxTutorialPosixThreads.html

# **Thready v Javě**

http://java.sun.com/docs/books/tutorial/essential/threads/timer.html

# **implementace**

Oddědit od třídy Thread, přepsat metodu run, spustit zavoláním start

```
public class SimpleThread extends Thread {
     public SimpleThread(String str) { 
         super(str); 
     } 
    public void run() {
        for (int i = 0; i < 10; i++) {
            System.out.println(i + " " + getName());
             try { 
                 sleep((long)(Math.random() * 1000));
              } catch (InterruptedException e) {} 
 } 
        System.out.println("DONE! " + getName());
     } 
} 
public class TwoThreadsTest { 
     public static void main (String[] args) { 
       new SimpleThread("Jamaica").<mark>start()</mark>;
       new SimpleThread("Fiji").start();
    } 
}
```
# Implementace Runnable interface (nutné pokud naše třída musí dědit od jiné podtřídy)

http://cretesoft.com/archive/newsletter.do?issue=101

http://java.sun.com/docs/books/tutorial/uiswing/misc/threads.html

http://www.yolinux.com/TUTORIALS/LinuxTutorialPosixThreads.html